## Download free Adobe Photoshop CC 2018 Version 19 With License Key 2022

This software is the most popular and widely used software in the world for the purpose of editing and designing images. The software allows you to create, edit, enhance, and optimize images. It is a very powerful software and also has some other features. To install and use the software, you should first download and install it on your system. You can download the software from the official website of the Adobe. The Adobe Photoshop software is available in 32-bit and 64-bit versions. In this tutorial, you'll learn how to install and crack Adobe Photoshop for 32-bit version on Windows 7 operating system. To install the software first you should download it from the official website of the Adobe.

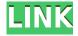

PC Magazine 2/13 cover story states that Adobe: "offered a glowing review of Lightroom a'revolutionary photo editing software' with a wide variety of features and'superior speed'. The magazine devotes a full three-page spread to the software, explaining how it'mimics the brain's pattern matching abilities' and how it can be used to edit both still and moving images. Clearly enthused by Lightroom's capabilities, the magazine states that 'Lightroom is one image editing application that has no equal - it's not that Lightroom is better than Photoshop precisely - it's that its quirks, ergonomics, and workflow make it superior to Photoshop in every way possible'." The third page of the review is titled "Lightroom™ and Photoshop" and is an exclusive interview with Adobe representatives. In it, as they said, they claim that "In the course of the last several years, that product has become one of the most successful and profitable products in the Adobe family. It's got a huge following of filmmakers, a great database and channel of libraries, 20,000 advertisements on the companys web site, and more than 3 million downloads." I've been using Elements for a while now, going back to the CS4 days. I've tested the iPad version back then, and I recall not being pleased with it. Back then, Elements could take upwards of 15 minutes to do basic edits on a moderately-sized image (trying to process and do a basic retouch by hand). It could be frustrating waiting for it to do anything. I'm not sure why else I hadn't rushed to get the program. Now though there's no more waiting. It's interesting that it's correct to say it's been "on the market" for a while now. It's been a very long time.

## Download free Adobe Photoshop CC 2018 Version 19Activation X64 2022

A person who is aiming to become a designer must first be familiar with Photoshop. Especially in a digital world where internet is everywhere, Photoshop is the most popular program for designers and architects to create custom websites, logos, and advertisements. The problem is that no one can

visualize a million pixels, let alone the gigabytes of photos and graphic files you'll be working with. So, instead of dealing with a million pixels, you start with a much smaller set of well-considered and carefully chosen ones and then refine and reorganize them to create a masterpiece. But how do you select which pixels to use and how do you choose which colors to use? The creative process involves the use of color tools, channels, and selections to perform your work. Adopting a color-centric approach to your workflow means planning and scheduling your workflow so that you color correctly. Moreover, you begin with the right color palette for the project and broadens your vision as you develop your work. The goal is to become a better artist by becoming a master colorist. PhotoShop is just that—an editing and organizing program. It has no visual aesthetic, so its success is not judged by how beautiful it looks on the screen. In fact, it was designed to look the way it does so that we could easily discern the individual elements that make up a picture. Don't get me wrong—it's an incredible program for the creative types who want to really play around with the design elements of their photos and make them more visually appealing. (Keep in mind, though, that all of the photos on this website, on the pages for each individual tutorial, and many others were edited in Photoshop.) But if all you want to do is fix the shot—especially if you're recovering old photos—then, yes, Photoshop is the program you want to be using. e3d0a04c9c

## Download free Adobe Photoshop CC 2018 Version 19Activation X64 {{ lAtest versIon }} 2023

For those who are curious, the recommended program for graphic design is Adobe Illustrator. But it is possible to use Photoshop to create illustrations. The helpful tips, resources, and tutorials make it possible for beginners to work with basic functions and advanced techniques. For example, you can select and edit the brush tool, create new drawings and shape layers, and work on shapes, lines, colors, and objects. Photoshop is a beneficial part of the modern graphic designer's arsenal. It is a highly versatile software that can be used to create graphics, web pages, psd files, and presentations for any industry. So knowing these Adobe Photoshop features will put you ahead of the pack when it comes to your work at school or place of employment. You'll be prepared to take on any challenges that you face in your world of design. Looking for more? Check out the full range of new features from Adobe Photoshop and Adobe Photoshop Elements, or head over to Envato Tuts+ for more design related content - such as this round up of the 50+ Best Photoshop Templates From Envato Elements! You can also learn how to create a sketch Photoshop effect, change eye color in Photoshop, remove a person from a photo, and more. Substance Apps will offer an even easier, more streamlined experience for the next phase of the revolution on how you create, combine, and deploy digital media assets. Substance's native tools will embrace modern, multi-threaded UI design and, for designers or experienced users, will create an intuitive workflow where you can combine 2D and 3D into one file and use powerful tools for text, layers, and curves, as well as the most recent cut and paste tools from the original design suite. Substance Apps: Now Available

free download software adobe photoshop cs3 for windows 7 keygen for adobe photoshop cs3 extended free download free download adobe photoshop cs3 full version with keygen download photoshop cs4 trial download photoshop cs4 terbaru adobe photoshop cs3 software free download with crack adobe photoshop cs3 software free download full version with crack adobe photoshop cs3 shapes free download photoshop cs7 download for windows 10 photoshop cs 9.0 download

Why do you have to use a free software? Let's talk about your budget and use of time. Photoshop is a graphics, photo, and multimedia application that comes with a single mode to add your creativity. You have to work from the loading screen. As an affordable tool, Photoshop can knock down creative photographers and graphic designers from your budget. Look at the package below, it has more than enough value to justify the cost. With Photoshop's named layers, you can easily apply and modify different pieces of an image and organize them in a layer stack in order to build sophisticated, layered images. There is also an extensive array of flow tools, such as straight, zig, and zag, that make it easy to create a variety of patterns. Special graphics editing tools include drawing line, polygon, and vector shapes. With the import and export functionality, Photoshop is not only easy to work with but it also allows you to work on the go. Photoshop can export files on up to two CDs, DVDs, or SD memory cards and grab your files from any hard drive, USB flash disk, or network server. You can also back up files to or from your computer by creating a compressed version on a CD, DVD, or network server. There are also extensive features for doing repetitive tasks like masking and image adjustments, rotating, and adding a background. You can work in any combination of pixels and percentages, and also use the intelligent content-aware tools to fill areas of image content, add new objects, adjust and enhance details, automatically select and extract

objects, and more.

Adobe Photoshop Elements: The Masterclass will help you master the power and beauty of Elements, the brand-new photo editing program available in the Mac App Store http://www.adobetutor.com/ or PC at http://adobe.com/products/photoshop/elements. If you're an advanced user of Elements 14, check out another of our workshops, Adobe Photoshop Elements: The Advanced Masterclass for Elements 14,http://www.adobetutor.com/elements.html which features even more expert tutorials that will take you to the next level. http://www.adobetutor.com/elements.htm Adobe Photoshop CC: The Masterclass is your guide to mastering the most powerful version of Adobe Photoshop ever. Get the expert tips and ideas you need to take full advantage of all the new Photoshop CC features. We'll show you how to work with layers, use the new blending modes, create sophisticated effects, and more. With step-by-step demonstrations, using fresh templates, and explanations of Photoshop CC's interface, you'll learn everything you need to know about a level of Photoshop mastery you couldn't have imagined. Adobe Photoshop Elements: The Masterclass: The complete guide to mastering Elements 14. In this powerful, 4-hour course, you'll learn the program's latest features and benefits the way only a creative professional can, from the people who made it. You'll get the expert tips and ideas you need to take full advantage of all the elements and exclusive options that make this powerful program so appealing. Expert professors, instructors, and instructors, even provide stepby-step demonstrations and explain every feature and creative solution. By the end of this course, you'll be able to produce amazing images. http://www.adobetutor.com/elements.html

https://zeno.fm/radio/crack-robot-expert-v20

https://zeno.fm/radio/crysis-3-fixer-1-0-3-free-download

https://zeno.fm/radio/adobe-photoshop-lightroom-cc-8-5-1-crack-download-pc

https://zeno.fm/radio/uranium-backup-9-gold-v9-4-2-build-6714-serial-key-keygen

https://zeno.fm/radio/artisteer-4-crack-serial-keygen

https://zeno.fm/radio/dagin-3d-mobile-beauty-master-software-crack-20

https://zeno.fm/radio/autodata-3-40-german-language-10

https://zeno.fm/radio/alice-in-wonderland-hindi-dubbed-full-movie

This guick and easy guide is a great way to explore Photoshop CC, whether you are just interested in the basics of designing and editing, or you want to gain even greater creative control with the latest version of the software. This is the shortest, fastest way to get up to speed with the latest version of Photoshop. Learn more about how to navigate through Photoshop and how to work with layers, how to make selections, textures, brushes, color, and settings. Learn how the interface has been optimized to help you pan across different functions in Photoshop; the best way to work with layers, including move, rotate, scale, and more; and how to use the correction and adjustment tools. This book gives you everything you need to know to master Photoshop, including how to navigate through the application, how to work with layers, how to make selections, brushes, textures, shapes, and settings. Each release of Adobe Photoshop has a specific set of features developed around its major release's CS. These range from removing unwanted items from a photo in Layer Masks to being able to easily create complex photomontages in the latest release, Photoshop CC 2018. It allows you to layer objects together, manipulate images, and do many other tasks. With this powerful software, you can even add a virtual new camera to any photo you wanted. The Adobe blog offers a direct download link that lets you save the latest version of Photoshop for Windows, Mac or Creative Cloud, as well as a direct link to the Photoshop Evaluation versions of the newest software version.

You can also now make your own custom-color icon packs for Windows or MacOS, with the new 2023 version of Photoshop. You can save your custom colors and sets to your computer, and use them later to quickly create icons. To access this feature, head to the Filters panel, choose Animate > Symbols > Color, choose a color and then drag your color palette to the Symbols panel. PS: As with all app stores, you won't be able to use Adobe Photoshop Elements for Mac on your Apple TV, and there's no official way to use the software on Macs with multiple display configurations (especially if you have an iMac with an integrated display). So you're a budding photographer or illustrator, and you want to make your creations look as good as they possibly can. Photoshop is the tool for that. This book shows you how to use the most popular features in Photoshop to create great-looking images in a few quick steps. With this book, you'll learn the basics of photo editing and find out how to use the most common Photoshop tools to make your photos and illustrations look their best. Along the way, you'll discover the ins and outs of applying special effects from more than a dozen different type of filters. If you're looking to create a new project or plan on using a thirdparty app, Elements isn't ready to take the place of Photoshop or other editing software. But for simple light editing and adjusting an image's look, Elements makes a lot of the best features accessible and easy to use. And like its cheaper counterpart, Elements on iPad, the software offers plenty of tools to help you create guickly.